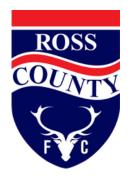

## DIGITISATION OF TICKETS INSTRUCTIONS

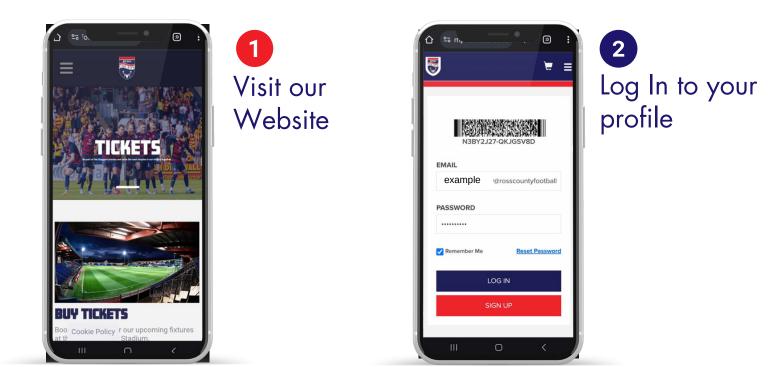

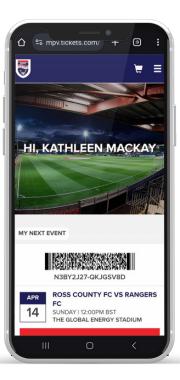

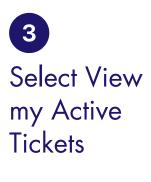

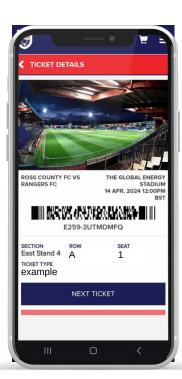

4 Scan the Barcode at the Turnstiles

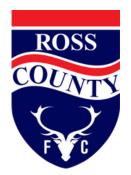

## **GOOGLE/APPLE WALLETS** INSTRUCTIONS

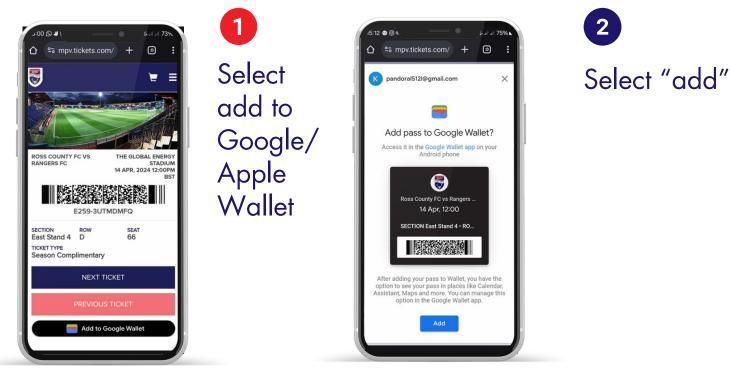

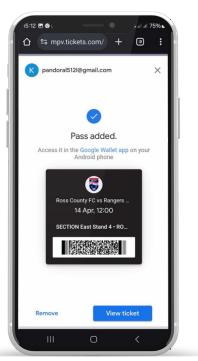

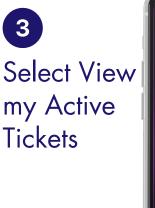

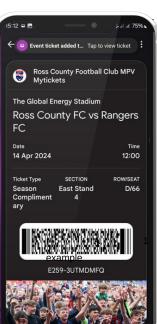

4 Scan the Barcode at the Turnstiles